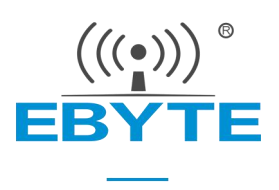

# E34-2G4H20D 产品规格书

## nRF24L01+ 2.4GHz TTL 自动跳频 无线模块

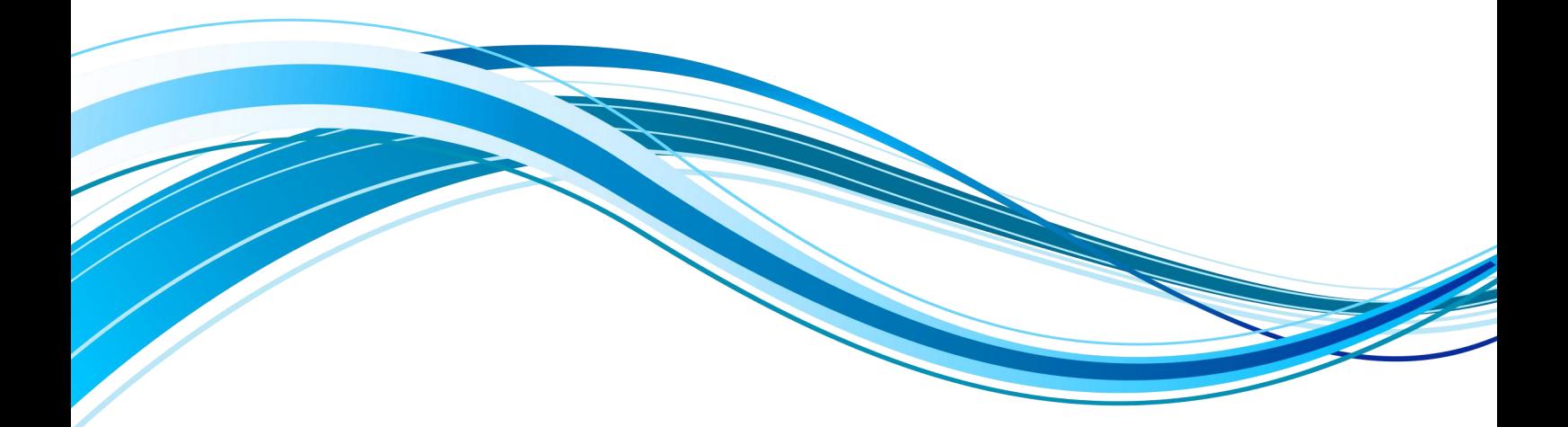

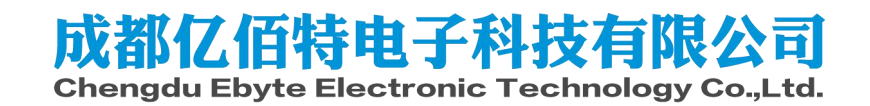

<span id="page-1-0"></span>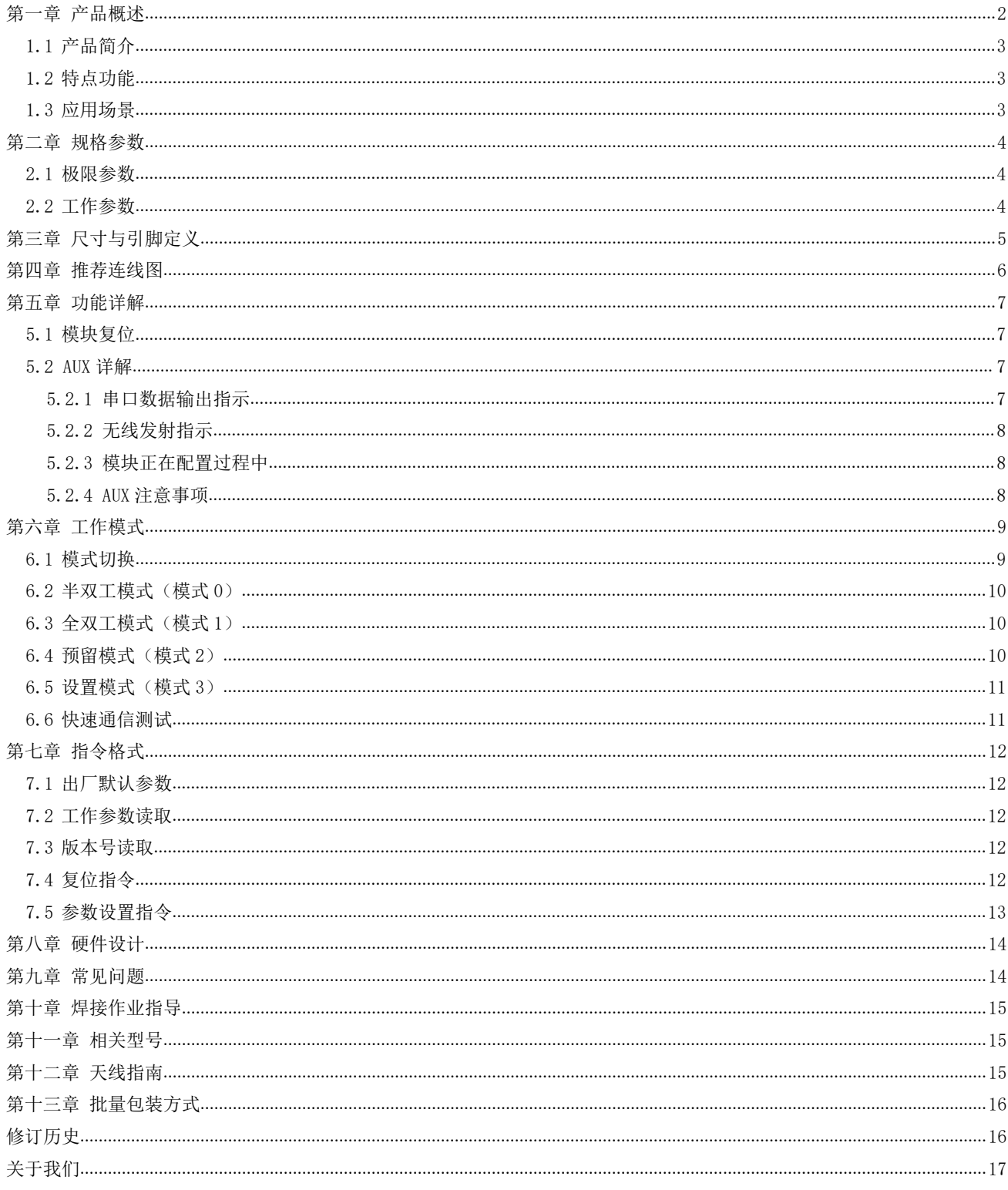

# 免责申明和版权公告

本文中的信息, 包括供参考的 URL 地址, 如有变更, 恕不另行通知。 文档"按现状"提 供,不负任何担保责任,包括对适销性、适用于特定用途或非侵 权性的任何担保,和任何提 案、规格或样品在他处提到的任何担保。本文档不负任何责 任, 包括使用本文档内信息产生 的侵犯任何专利权行为的责任。本文档在此未以禁止反 言或其他方式授予任何知识产权使用 许可,不管是明示许可还是暗示许可。

文中所得测试数据均为亿佰特实验室测试所得,实际结果可能略有差异。

文中提到的所有商标名称、商标和注册商标均属其各自所有者的财产,特此声明。

最终解释权归成都亿佰特电子科技有限公司所有。

注 意 :

由于产品版本升级或其他原因,本手册内容有可能变更。亿佰特电子科技有限公司保留在没有任何通知或者提示的情况 下对本手册的内容进行修改的权利。本手册仅作为使用指导,成都亿佰特电子科技有限公司尽全力在本手册中提供准确的信 息,但是成都亿佰特电子科技有限公司并不确保手册内容完全没有错误,本手册中的所有陈述、信息和建议也不构成任何明 示或暗示的担保。

## 第一章 产品概述

### <span id="page-3-0"></span>1.1 产品简介

E34-2G4H20D 是一款基于 nRF24l01+的无线数传模块,工作在 2.4~2.518GHz 频段, 发射功率 100mW, 半双工, TTL 电平输出, 兼容 3.3V 与 5V 的 IO 口电压,<br>使用串口进行数据收发, 降低了无线应用的门槛。 使用串口进行数据收发,降低了无线应用的门槛。

<span id="page-3-1"></span>E34-2G4H20D 具有自动跳频功能,抗干扰能力强,传输速率高,延迟小的特 点;自动跳频技术是为了确保通信的秘密性和抗干扰性,与定频通信相比,跳频<br>通信比较隐蔽也难以被截获。跳频通信也具有良好的抗干扰能力,即使有部分频 通信比较隐蔽也难以被截获。跳频通信也具有良好的抗干扰能力,即使有部分频 点被干扰,仍能在其他未被干扰的频点上进行正常的通信。

### 1.2 特点功能

- 支持自动跳频,大幅度提高通信抗干扰能力;
- 支持定频通信,速度快,延迟小;
- 支持丢包自动重发;
- 支持定点传输,易于组网通信;
- 支持全球免许可 ISM 2.4GHz 频段;
- 支持空中速率 250k~2Mbps;
- 支持先进的 GFSK 调制方式;
- 最大发射功率 100mW,通信距离可达 2.5km;
- 支持 2.3~5.5V 供电, 大于 3.3V 供电均可保证最佳性能;
- 工业级标准设计,支持-40~+85℃下长时间使用;
- **●** SMA-K 接口, 可方便连接同轴电缆或外置天线。

#### <span id="page-3-2"></span>1.3 应用场景

- 可穿戴式设备;
- 智能家居以及工业传感器等;
- 安防系统、定位系统;
- 无线遥控,无人机;
- 无线游戏遥控器;
- 医疗保健产品;
- 无线语音,无线耳机;
- 汽车行业应用。

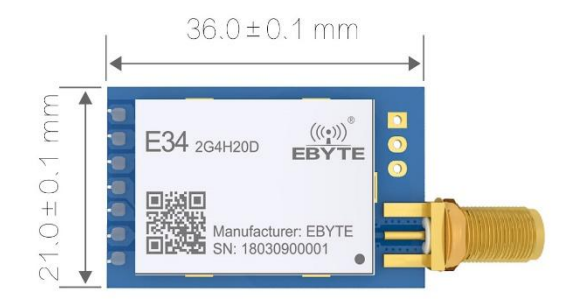

## <span id="page-4-0"></span>第二章 规格参数

## <span id="page-4-1"></span>2.1 极限参数

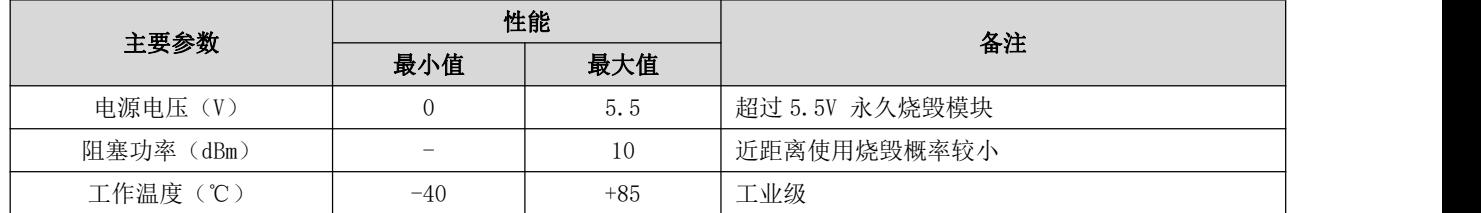

## <span id="page-4-2"></span>2.2 工作参数

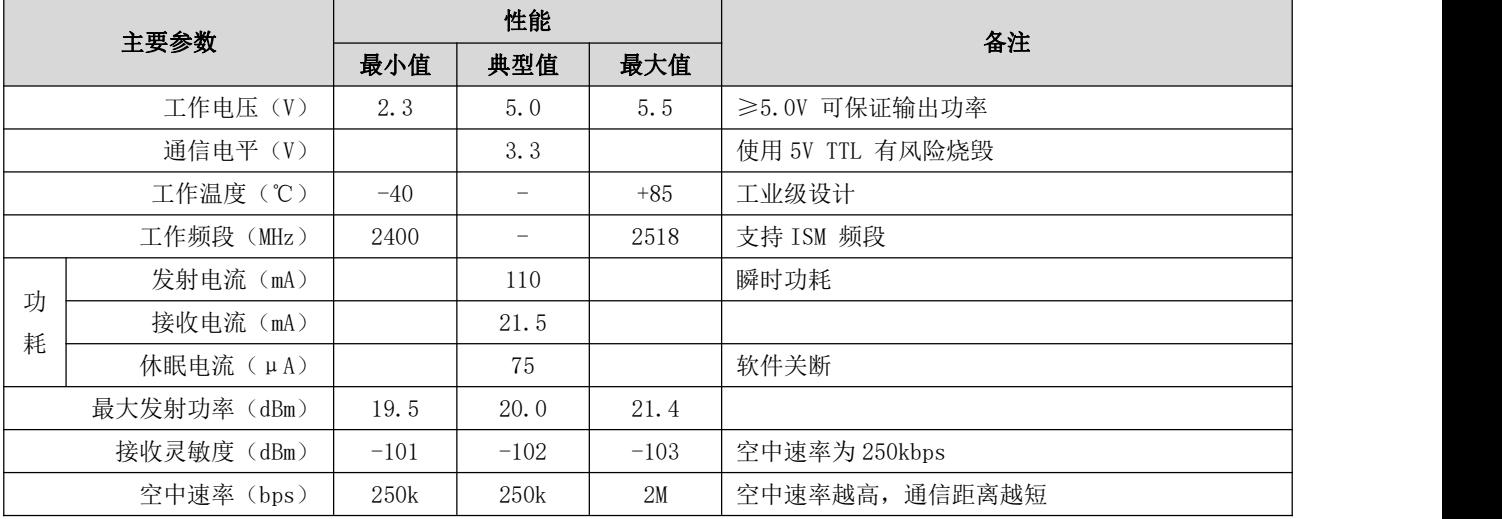

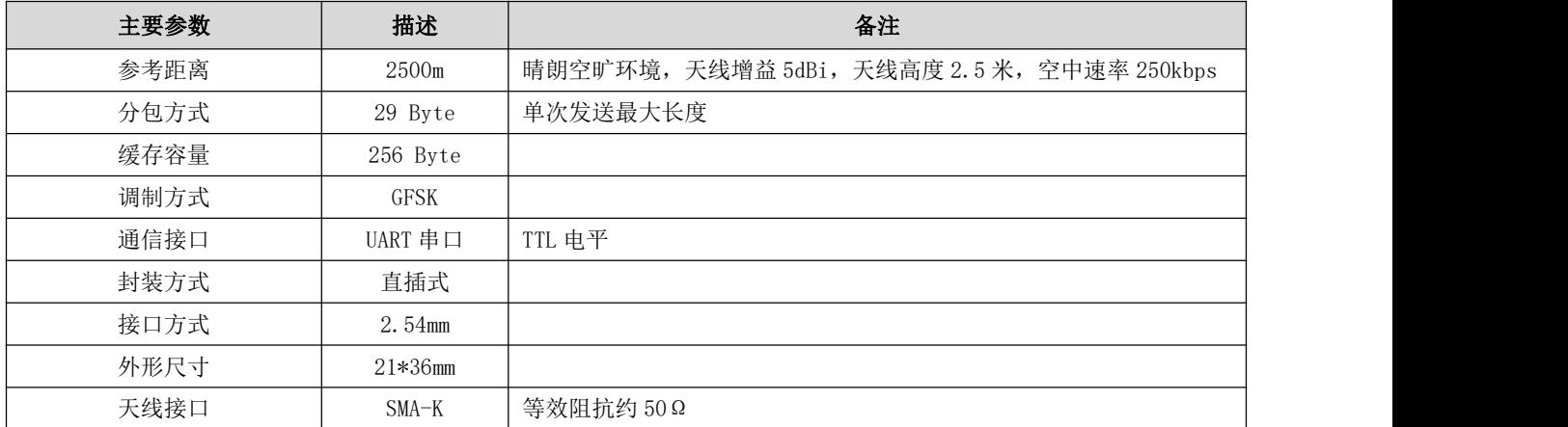

# <span id="page-5-0"></span>第三章 机械尺寸与引脚定义

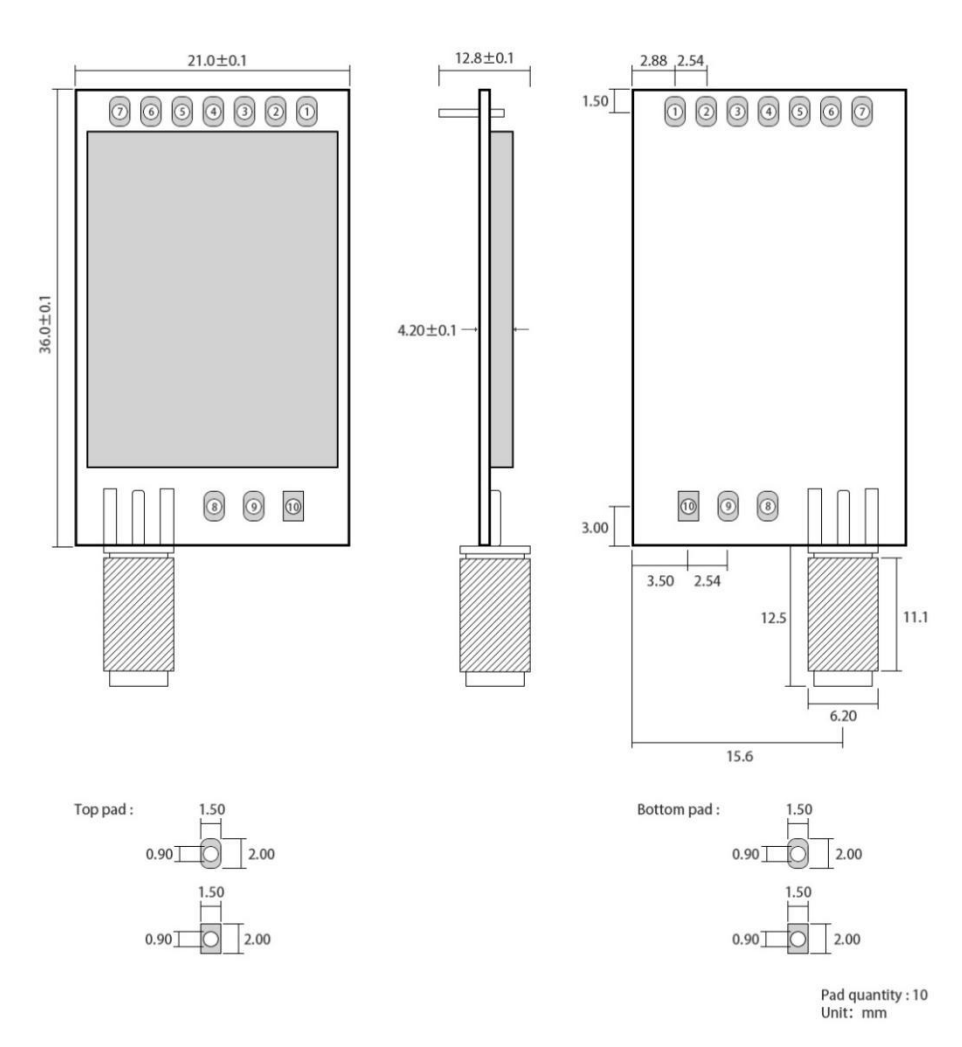

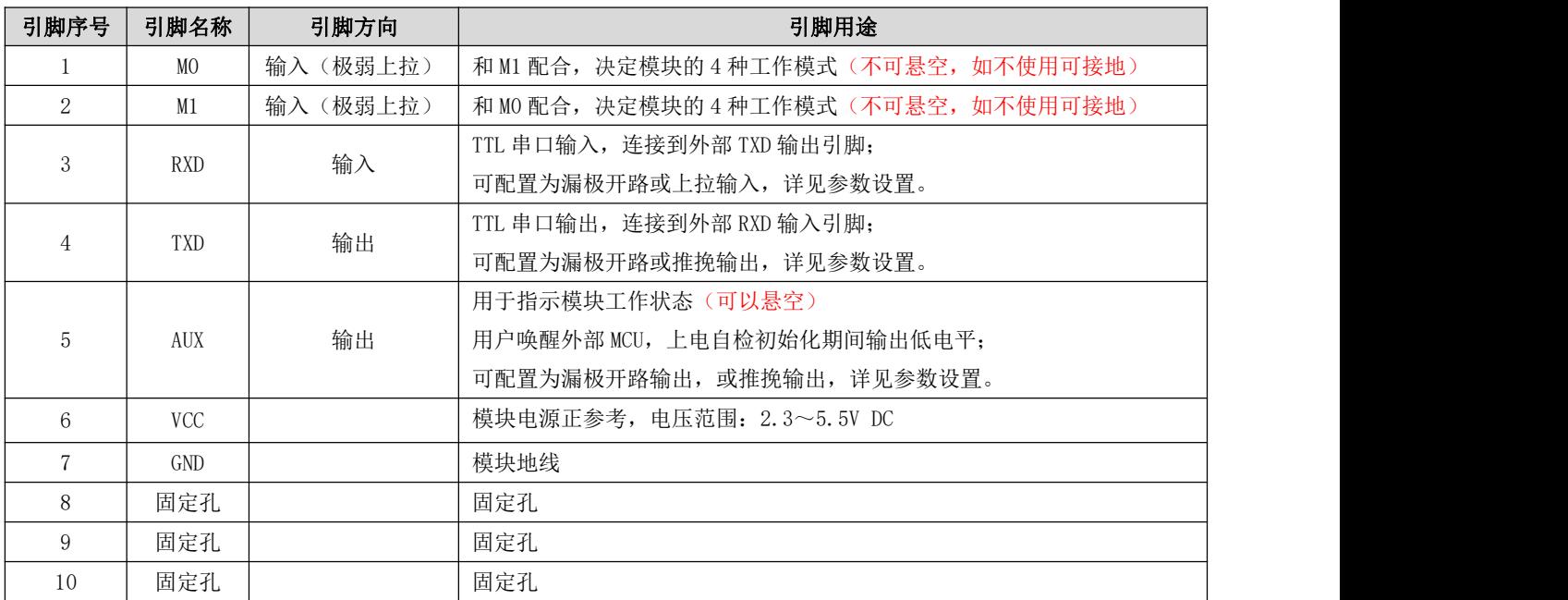

## <span id="page-6-0"></span>第四章 推荐连线图

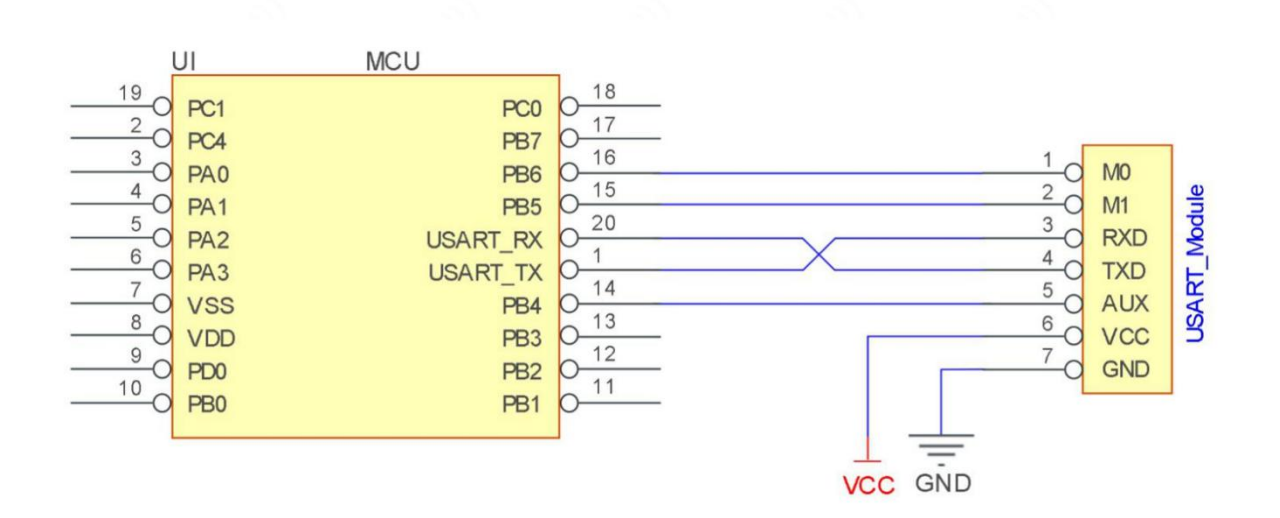

<span id="page-6-1"></span>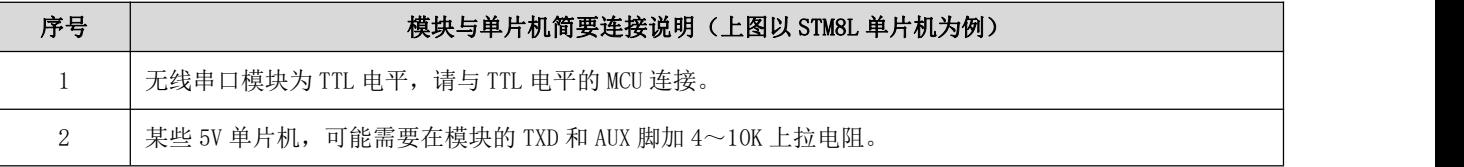

### 第五章 功能详解

### <span id="page-7-0"></span>5.1 定点传输

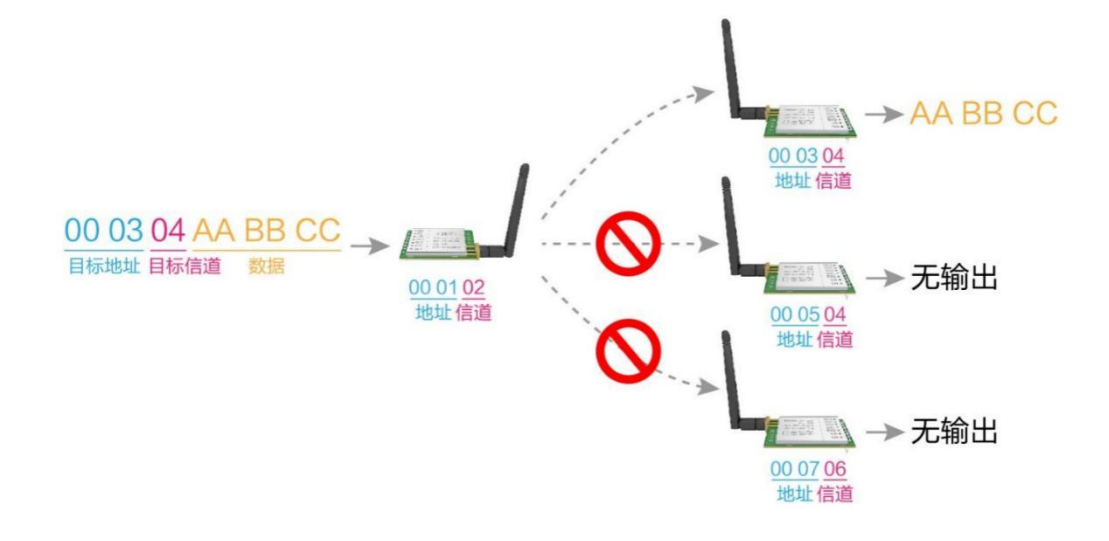

### 5.2 模块复位

 模块上电后,AUX 将立即输出低电平,并进行硬件自检,以及按照用户参数进行工作方式设置; 在此过程中,AUX 保持低电平,完毕后 AUX 输出高电平,并按照 M1、M0 组合而成的工作模式开始正常工作; 所以,用户需要等待 AUX 上升沿,作为模块正常工作的起点。

### <span id="page-7-1"></span>5.3 AUX 详解

- AUX 用于无线收发缓冲指示和自检指示;
- 它指示模块是否有数据尚未通过无线发射出去,或已经收到无线数据是否尚未通过串口全部发出,或模块正在初始化自 检过程中。

#### <span id="page-7-2"></span>5.3.1 串口数据输出指示

用于唤醒休眠中的外部 MCU;

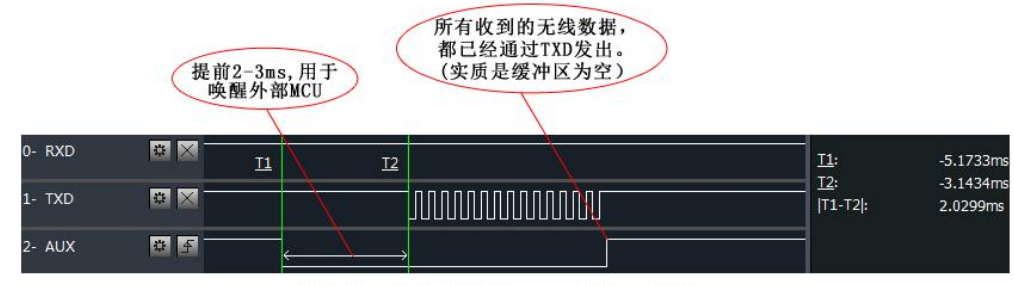

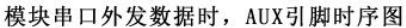

- <span id="page-8-0"></span>5.3.2 无线发射指示
- 缓冲区空:内部 1024 字节缓冲区的数据,都被写入到无线芯片(自动分包)。当 AUX=1 时用户连续发起小于 1024 字节 的数据,不会溢出;

当 AUX=0 时缓冲区不为空: 内部 1024 字节缓冲区的数据,尚未全部写入到无线芯片并开启发射,此时模块有可能在等 待用户数据结束超时,或正在进行无线分包发射;

【注意】:AUX=1 时并不代表模块全部串口数据均通过无线发射完毕,也可能最后一包数据正在发射中。

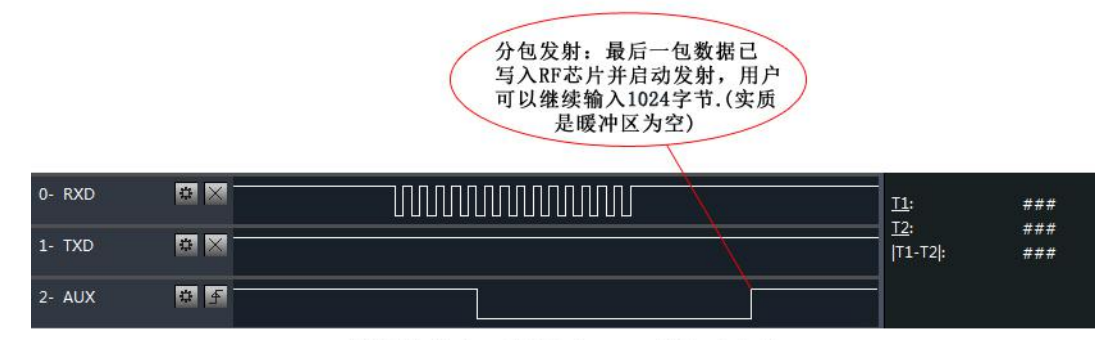

模块接收串口数据时, AUX引脚时序图

- <span id="page-8-1"></span>5.3.3 模块正在配置过程中
- 仅在复位和退出休眠模式的时候;

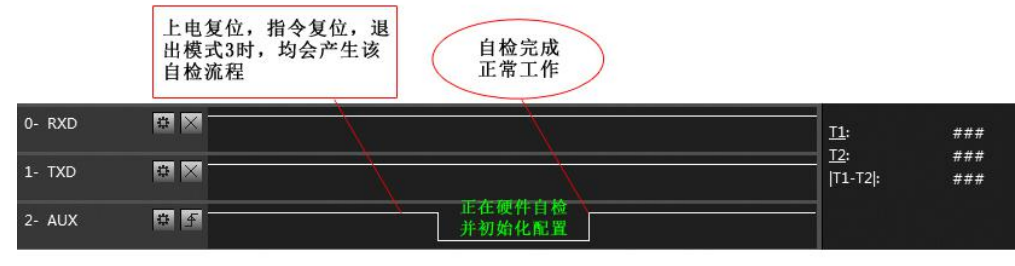

自检期间, AUX引脚时序图

#### <span id="page-8-2"></span>5.3.4 AUX 注意事项

上述功能 1 和功能 2, 输出低电平优先, 即: 满足任何一个输出低电平条件, AUX 就输出低电平; 当所有低电平条件均

不满足时, AUX 输出高电平。

- 当 AUX 输出低电平时,表示模块繁忙,此时不会进行工作模式检测: 当模块 AUX 输出高电平后 1ms 内,将完成模式切换 工作。
- 用户切换到新的工作模式后,至少需要在 AUX 上升沿 2ms 后,模块才会真正进入该模式;如果 AUX 一直处于高电平,那 么模式切换将立即生效。
- 用户从模式 3(休眠模式)进入到其他模式或在复位过程中,模块会重新设置用户参数,期间 AUX 输出低电平。

### <span id="page-9-0"></span>第六章 工作模式

模块有四种工作模式,由引脚 M0、M1 设置;详细情况如下表所示:

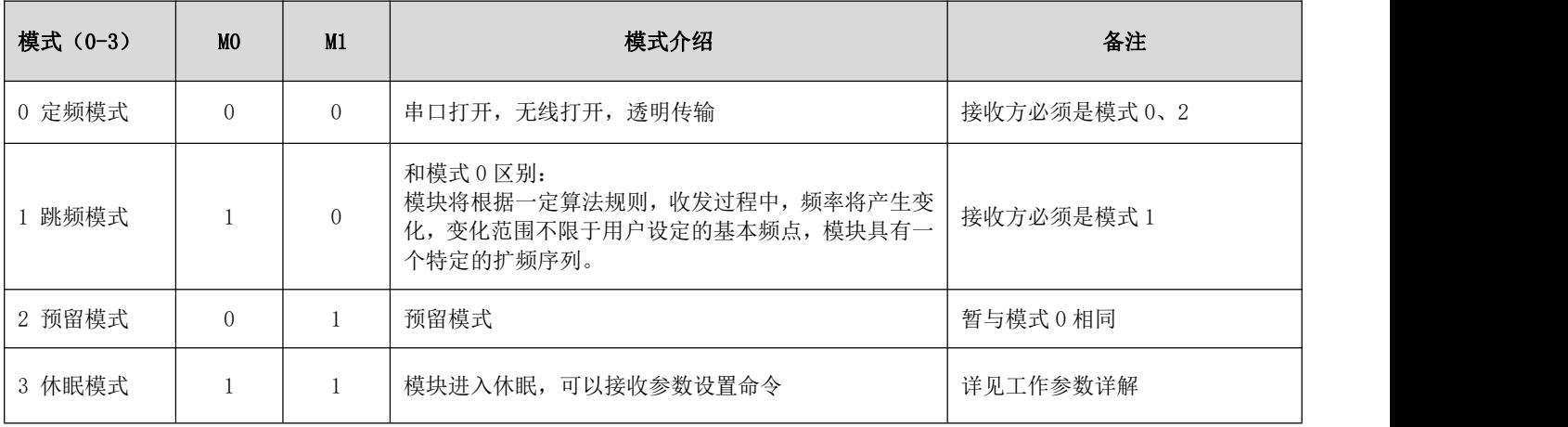

### <span id="page-9-1"></span>6.1 模式切换

- 用户可以将 M1、M0 进行高低电平组合,确定模块工作模式; 可使用 MCU 的 2 个 GPIO 来控制模式切换; 当改变 M1、M0 后: 若模块空闲, 1ms 后, 即可按照新的模式开始工作; 若模块有串口数据尚未通过无线发射完毕,则发射完毕后,才能进入新的工作模式; 若模块收到无线数据后并通过串口向外发出数据,则需要发完后才能进入新的工作模式; 所以模式切换只能在 AUX 输出 1 时有效,否则会延迟切换。
- <span id="page-9-2"></span>● 例如: 在模式 0 或模式 1 下, 用户连续输入大量数据, 并同时进行模式切换, 此时的切换模式操作是无效的; 模块会将所有用户数据处理完毕后,才进行新的模式检测; 所以一般建议为:检测 AUX 引脚输出状态,等待 AUX 输出高电平后 2ms 再进行切换。

## 6.2 定频模式(模式 0)

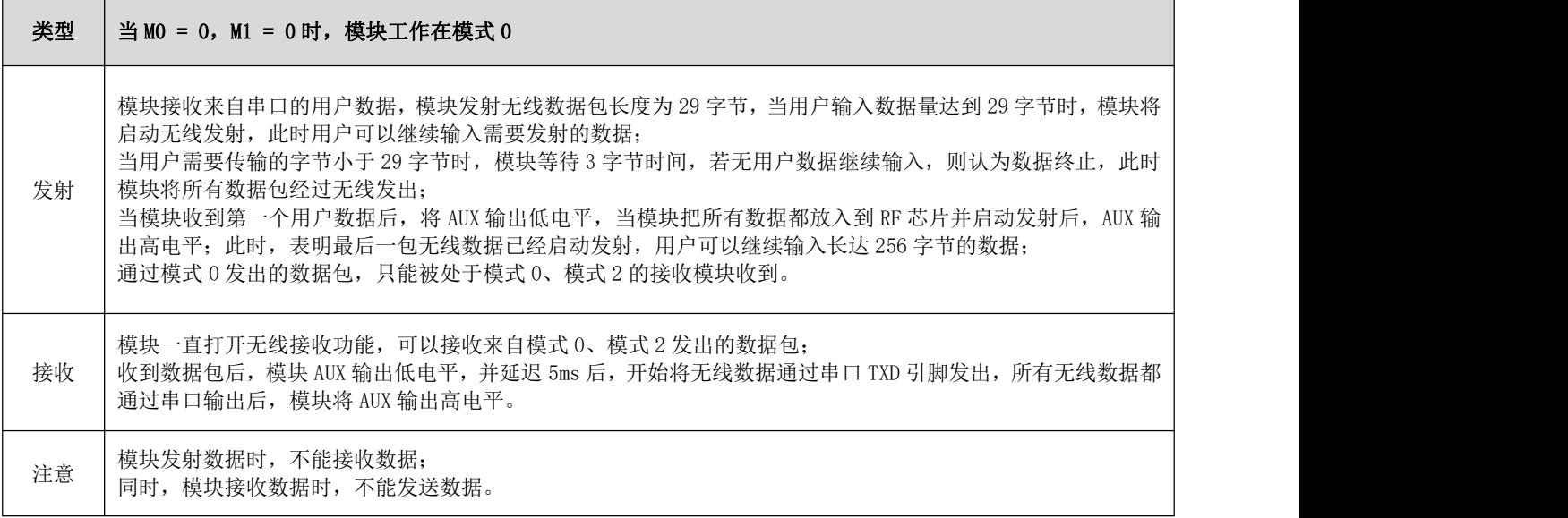

## <span id="page-10-0"></span>6.3 跳频模式(模式 1)

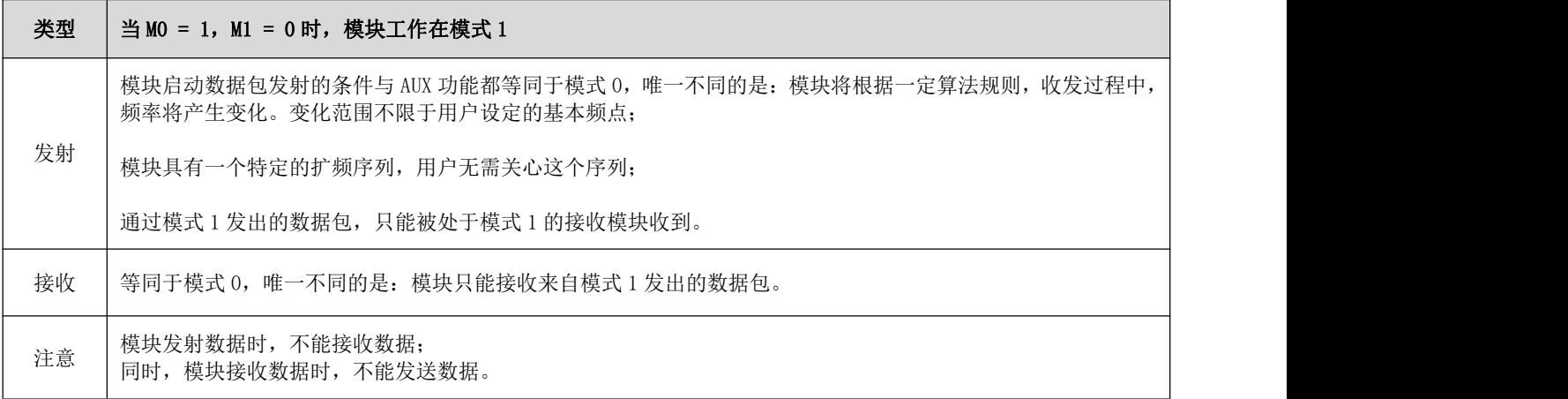

## <span id="page-10-1"></span>6.4 预留模式(模式 2)

<span id="page-10-2"></span>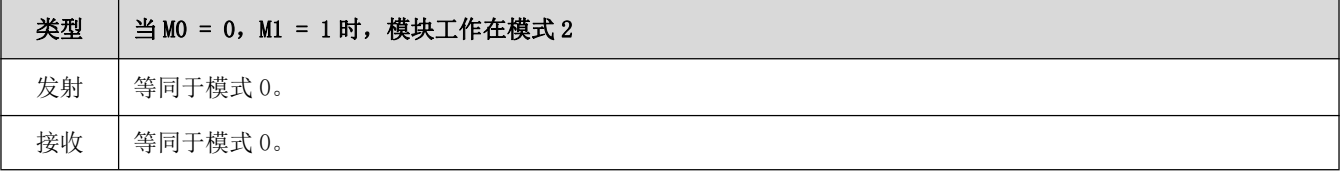

# 6.5 休眠模式(模式 3)

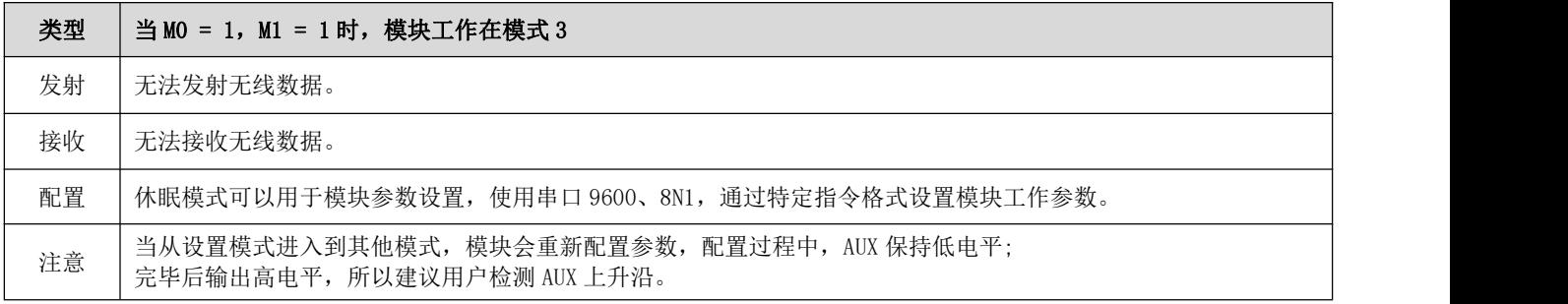

## <span id="page-11-0"></span>6.6 快速通信测试

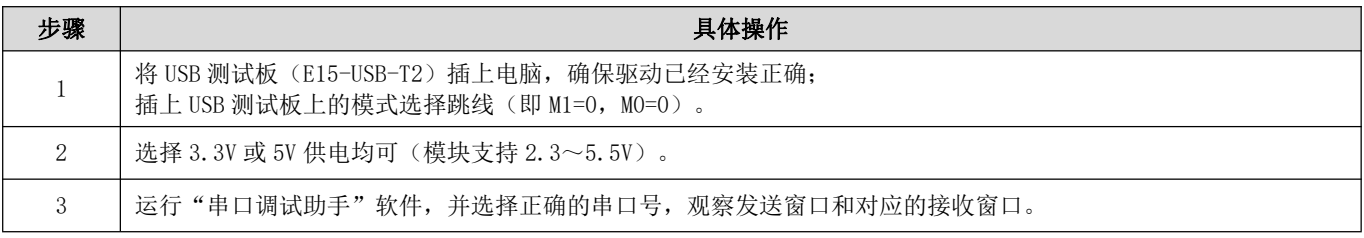

<span id="page-11-1"></span>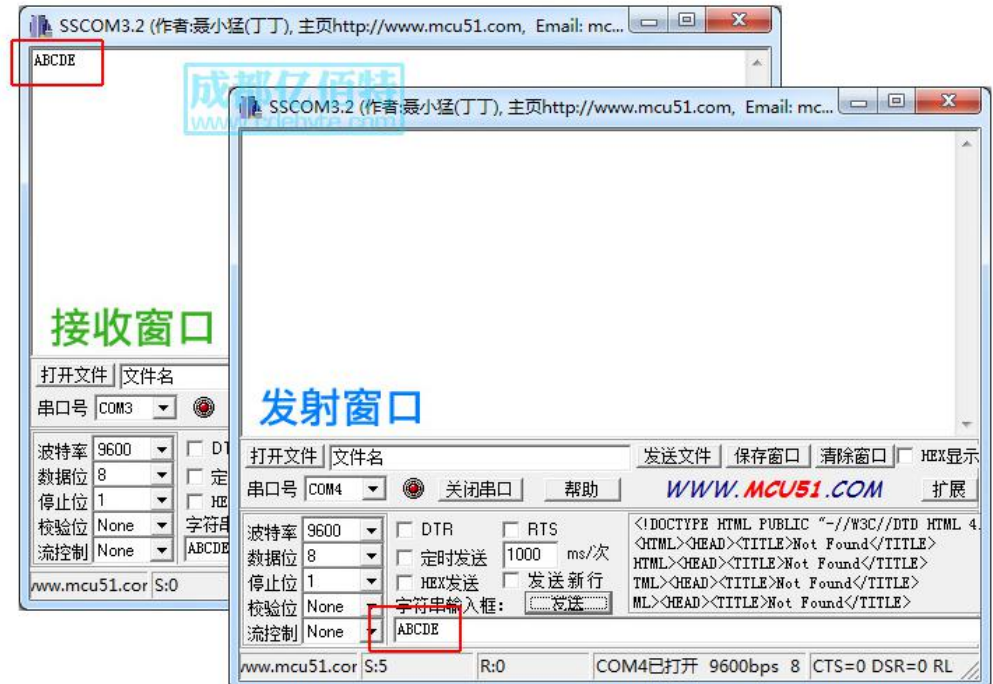

# 第七章 指令格式

● 设置模式(模式 3: MO=1, M1=1)下,支持的指令列表如下(设置时, 只支持 9600, 8N1 格式):

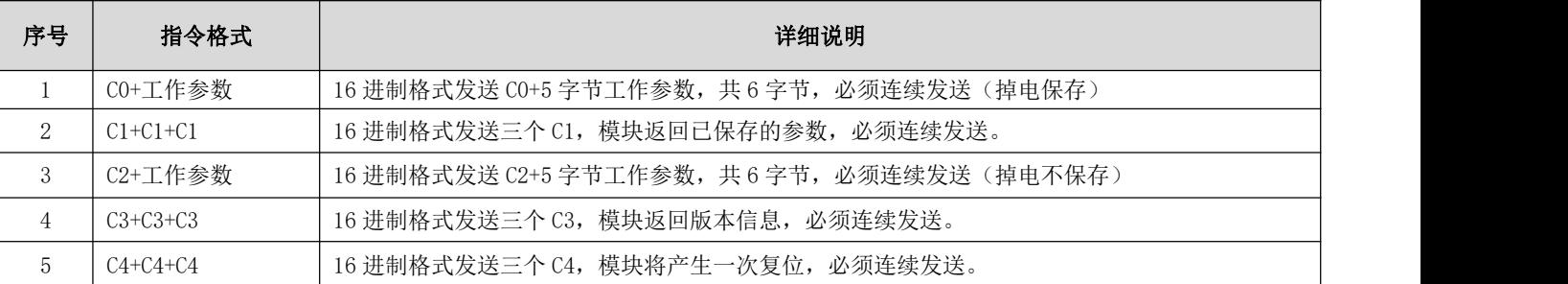

## <span id="page-12-0"></span>7.1 出厂默认参数

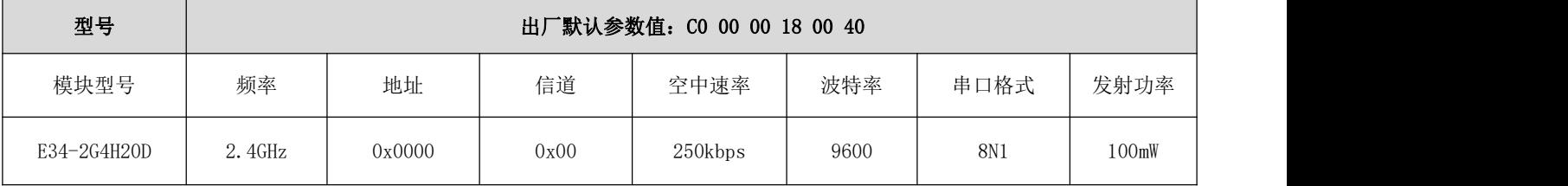

## <span id="page-12-1"></span>7.2 工作参数读取

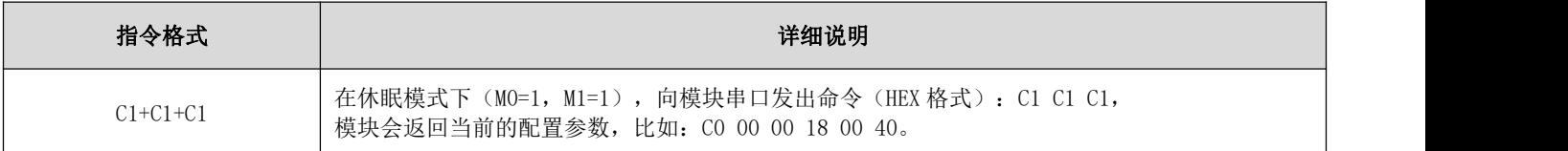

### <span id="page-12-2"></span>7.3 版本号读取

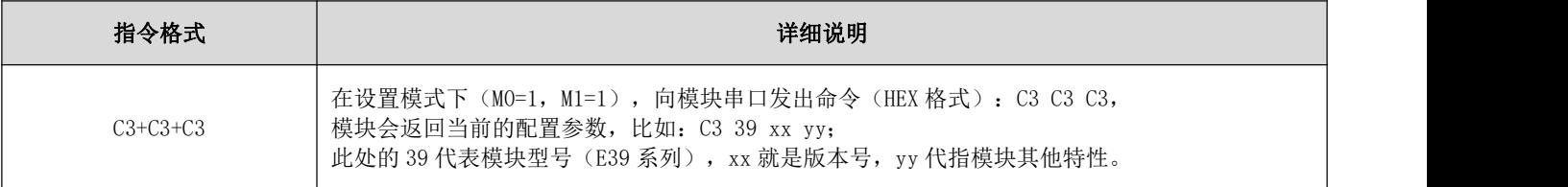

## <span id="page-12-3"></span>7.4 复位指令

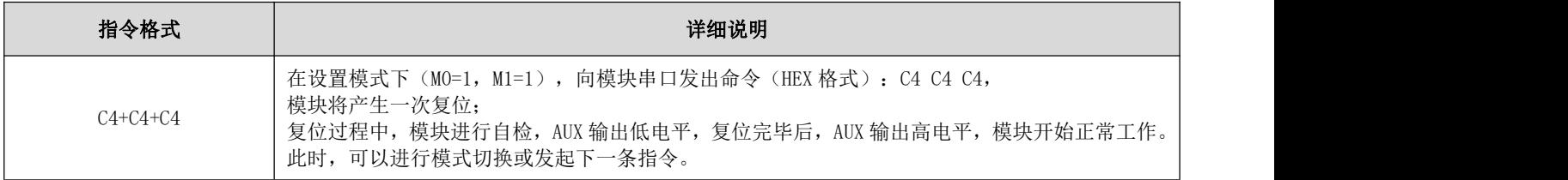

## <span id="page-13-0"></span>7.5 参数设置指令

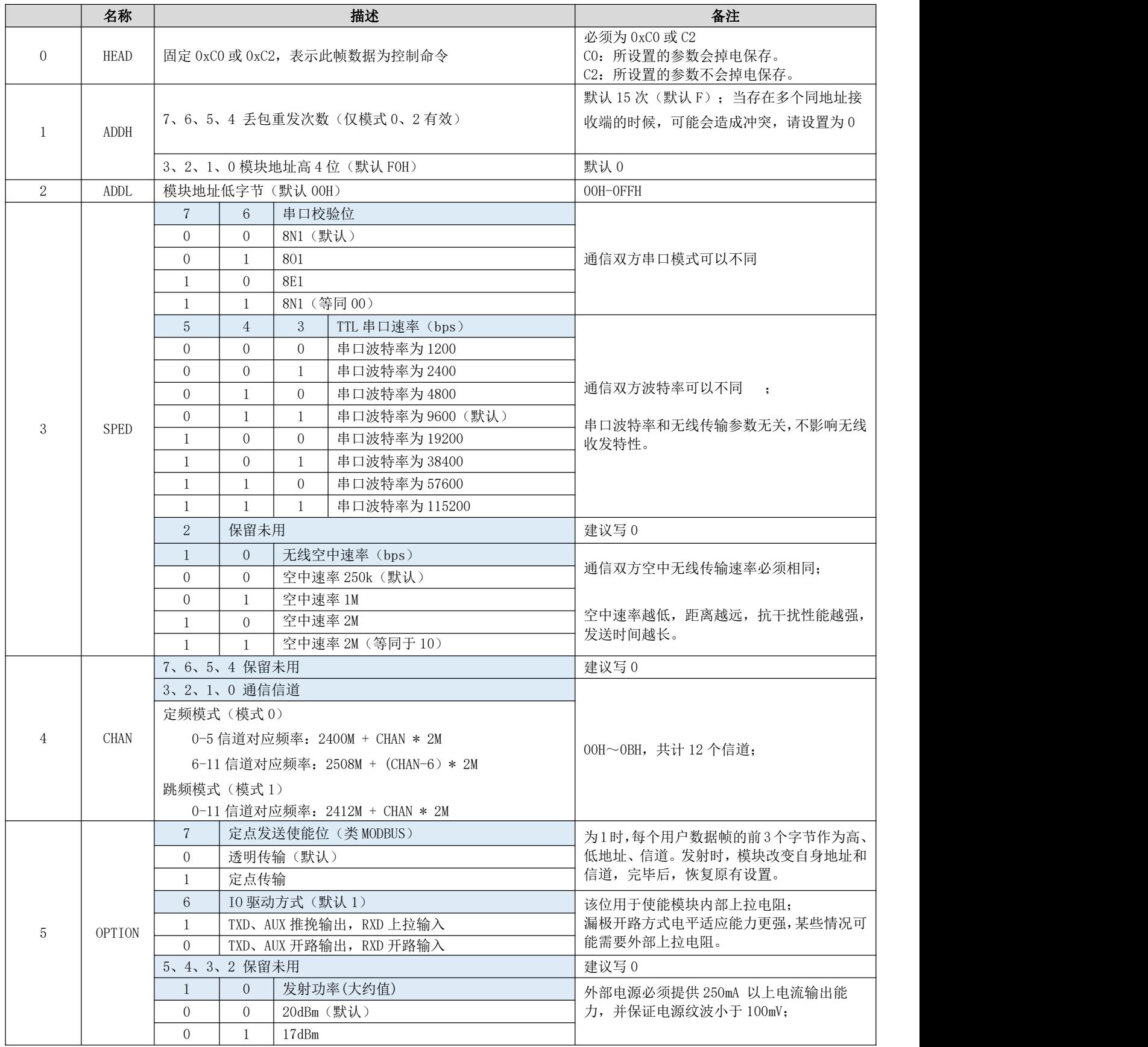

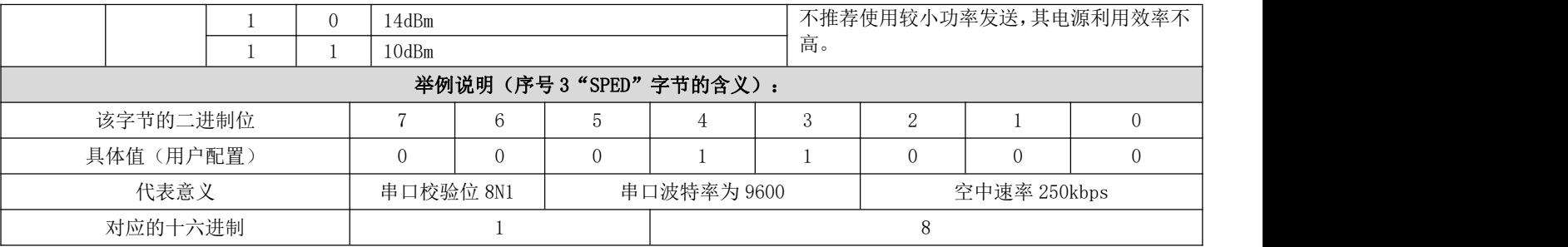

### <span id="page-14-0"></span>第八章 硬件设计

- 推荐使用直流稳压电源对该模块进行供电,电源纹波系数尽量小,模块需可靠接地;
- 请注意电源正负极的正确连接,如反接可能会导致模块永久性损坏;
- 请检查供电电源,确保在推荐供电电压之间,如超过最大值会造成模块永久性损坏;
- 请检查电源稳定性,电压不能大幅频繁波动;
- 在针对模块设计供电电路时,往往推荐保留 30%以上余量,有整机利于长期稳定地工作;
- 模块应尽量远离电源、变压器、高频走线等电磁干扰较大的部分;
- 高频数字走线、高频模拟走线、电源走线必须避开模块下方,若实在需要经过模块下方,假设模块焊接在 Top Layer, 在模块接触部分的 Top Layer 铺地铜(全部铺铜并良好接地),必须靠近模块数字部分并走线在 Bottom Layer;
- 假设模块焊接或放置在 Top Layer, 在 Bottom Layer 或者其他层随意走线也是错误的, 会在不同程度影响模块的杂散以 及接收灵敏度;
- 假设模块周围有存在较大电磁干扰的器件也会极大影响模块的性能,跟据干扰的强度建议适当远离模块,若情况允许可 以做适当的隔离与屏蔽;
- 假设模块周围有存在较大电磁干扰的走线(高频数字、高频模拟、电源走线)也会极大影响模块的性能,跟据干扰的强 度建议适当远离模块,若情况允许可以做适当的隔离与屏蔽;
- 通信线若使用 5V 电平, 必须串联 1k-5.1k 电阻(不推荐, 仍有损坏风险);
- 尽量远离部分物理层亦为 2.4GHz 的 TTL 协议, 例如: USB3.0;
- 当模块安装于机壳内部时,可使用优质的天线延长线,将天线延伸至机壳外部且最好垂直向上。

### <span id="page-14-1"></span>第九章 常见问题

#### 9.1 传输距离不理想

- 当存在直线通信障碍时,通信距离会相应的衰减;
- 温度、湿度,同频干扰,会导致通信丢包率提高;
- 地面吸收、反射无线电波,靠近地面测试效果较差;
- 海水具有极强的吸收无线电波能力,故海边测试效果差;
- 天线附近有金属物体,或放置于金属壳内,信号衰减会非常严重;
- 功率寄存器设置错误、空中速率设置过高(空中速率越高,距离越近);
- 室温下电源低压低于推荐值,电压越低发功率越小;
- 使用天线与模块匹配程度较差或天线本身品质问题。

#### 9.2 模块易损坏

- 请检查供电电源,确保在推荐供电电压之间,如超过最大值会造成模块永久性损坏;
- 请检查电源稳定性,电压不能大幅频繁波动;
- 请确保安装使用过程防静电操作,高频器件静电敏感性;
- 请确保安装使用过程湿度不宜过高,部分元件为湿度敏感器件;
- 如果没有特殊需求不建议在过高、过低温度下使用。

#### 9.3 误码率太高

- 附近有同频信号干扰,远离干扰源或者修改频率、信道避开干扰;
- 电源不理想也可能造成乱码,务必保证电源的可靠性;
- 延长线、馈线品质差或太长,也会造成误码率偏高。

## <span id="page-15-0"></span>第十章 焊接作业指导

本品为直插型模块,焊接人员在焊接模块时,务必按照放静电作业规范作业; 本品为静电敏感性产品,不按犯规随意焊接模块可能模块永久性损坏。

### <span id="page-15-1"></span>第十一章 相关型号

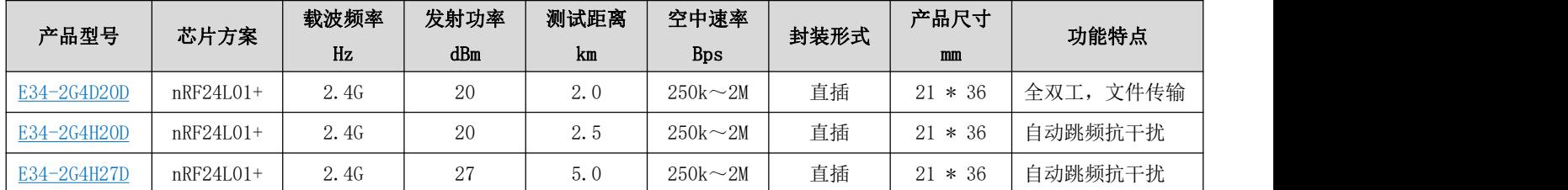

<span id="page-15-2"></span>第十二章 天线指南

天线是通信过程中重要角色,往往劣质的天线会对通信系统造成极大的影响,故我司推荐部分天线作为配套我司无线模 块且性能较为优秀且价格合理的天线。

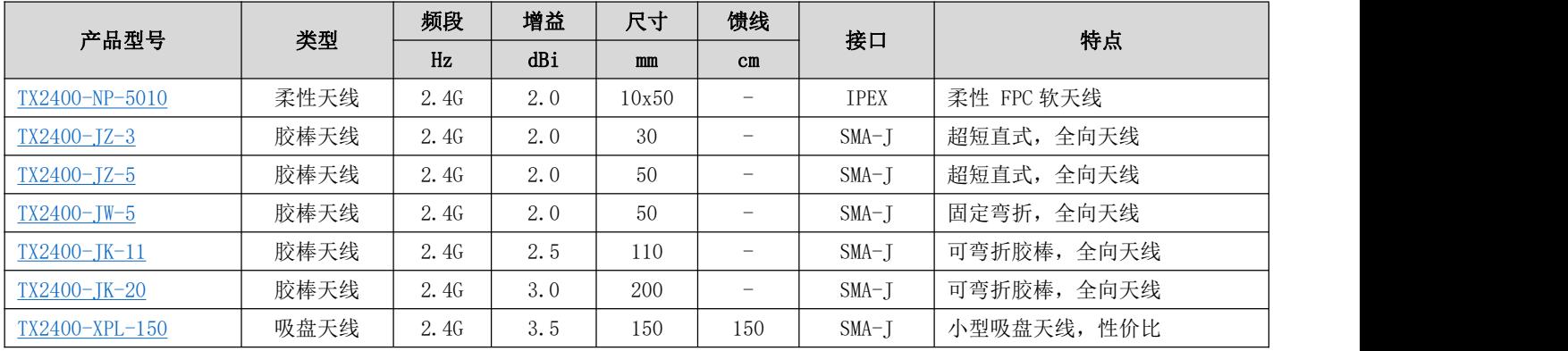

# <span id="page-16-0"></span>第十三章 批量包装方式

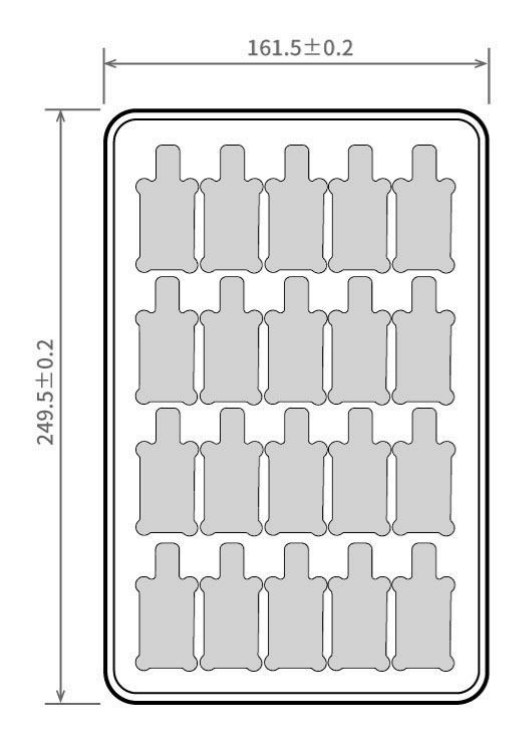

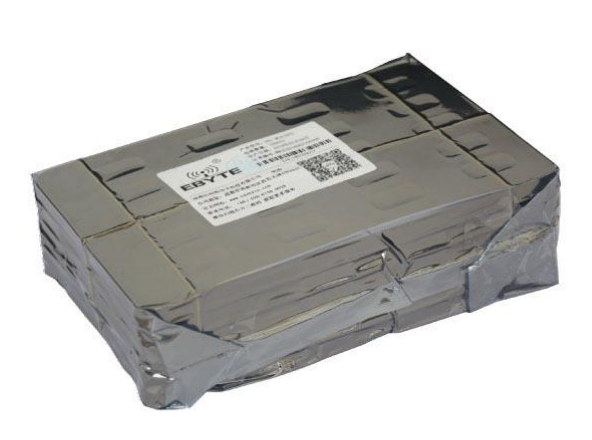

Unit: mm<br>Each Layer: 20 pcs<br>Each Package: 5 layers

# <span id="page-16-1"></span>修订历史

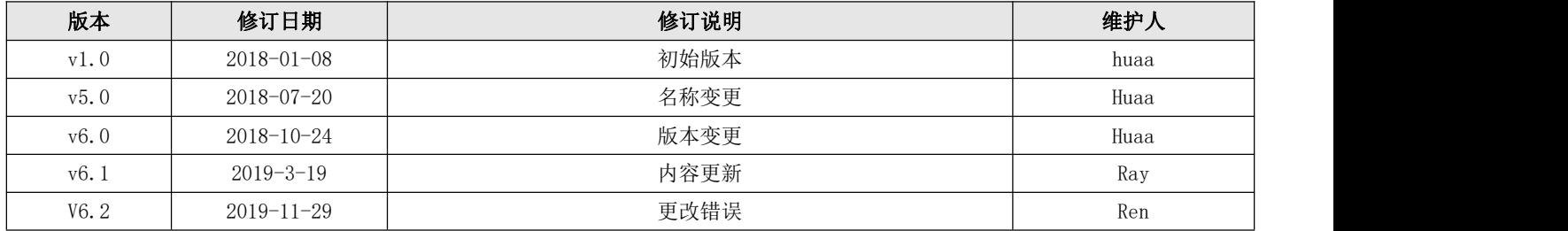

#### $\frac{\langle\langle\cdot,\cdot\rangle\rangle}{EB\vee\tau}$  [成都亿佰特电子科技有限公司](http://www.ebyte.com/product-view-news.aspx?id=300) [E34-2G4H20D](http://ebyte.com/product-view-news.aspx?id=28) 产品规格书

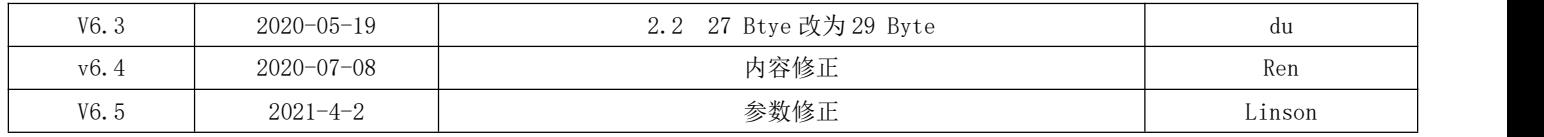

## <span id="page-17-0"></span>关于我们

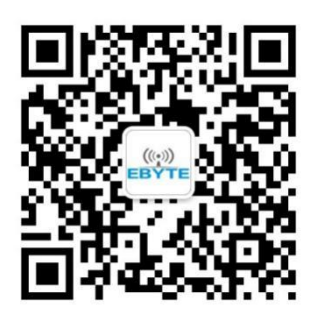

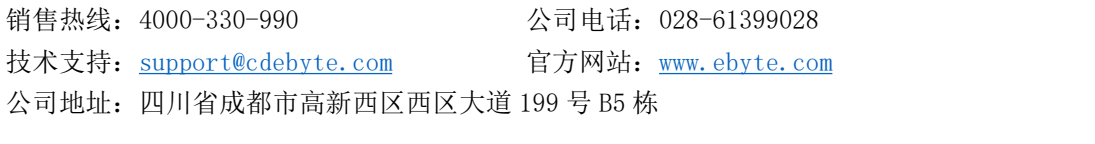

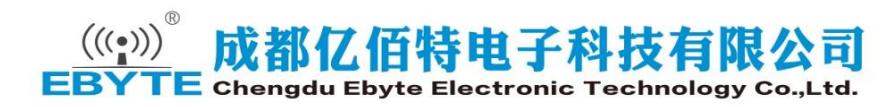